# IPV6 only diet

# November 8, 2011 Mark Jenkins Member

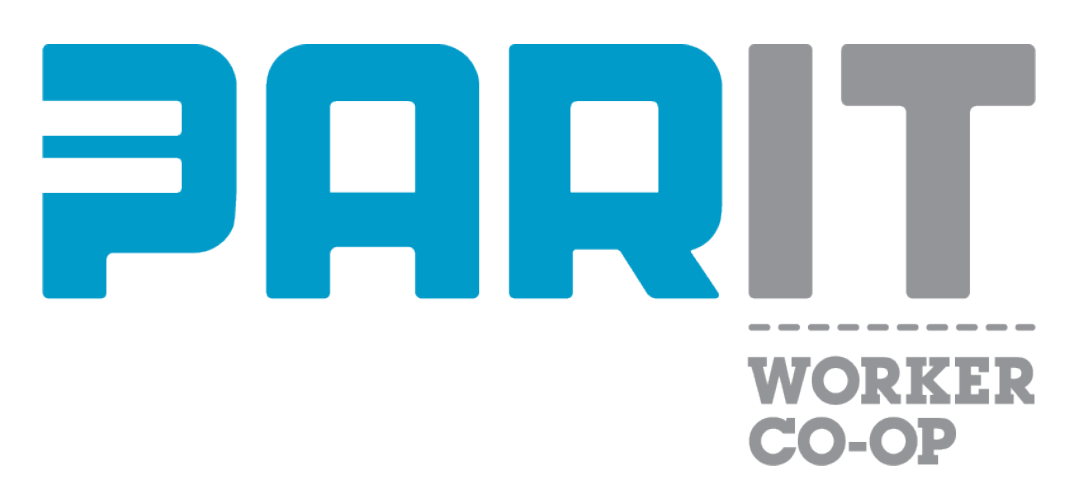

# http://parit.ca

This work is licensed under the Creative Commons Attribution-Share Alike 2.5 Canada License. To view a copy of this licence, visit http://creativecommons.org/licenses/by-sa/2.5/ca/ or send a letter to Creative Commons, 171 Second Street, Suite 300, San Francisco, California 94105, USA.

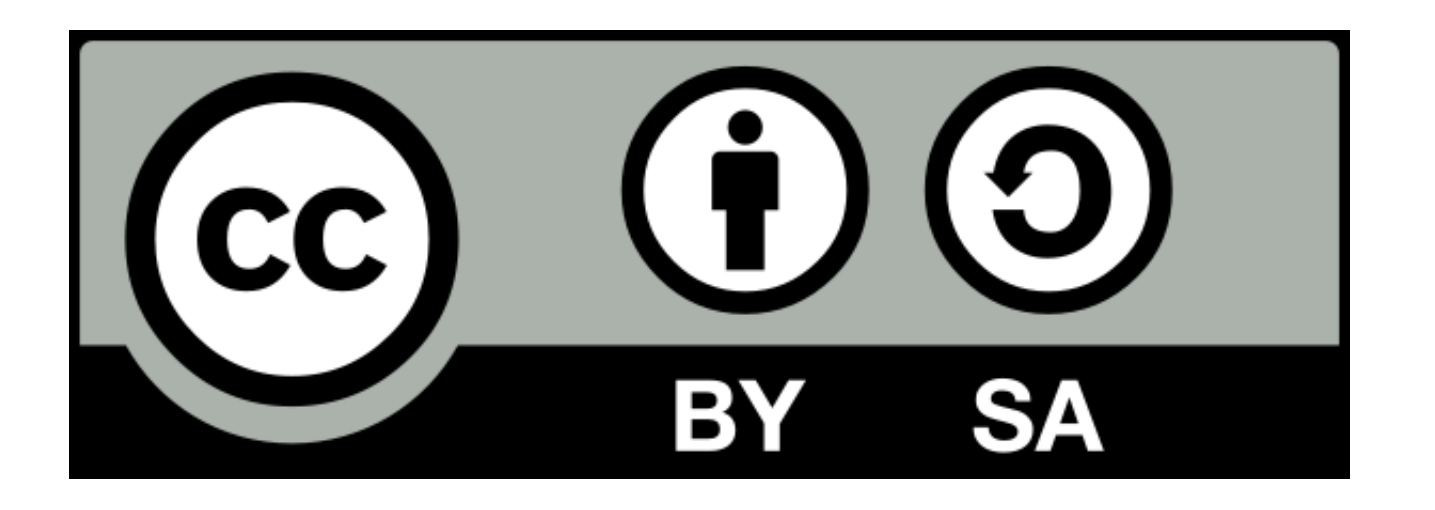

# IPV6 only diet

- Wireless essid: ipv6only
- Network: 2001:4978:21b:2::/64
- Gateway: 2001:4978:21b:2::1
- Nameserver: 2001:4de0:1000:a4::2 or 2001:4de0:1000:a3::2
- stateless address autoconfiguration
- Neighbor Discovery option Recursive DNS Server (RDNSS) rfc6106 (November 2010)

## Welcome to the 8-bit net

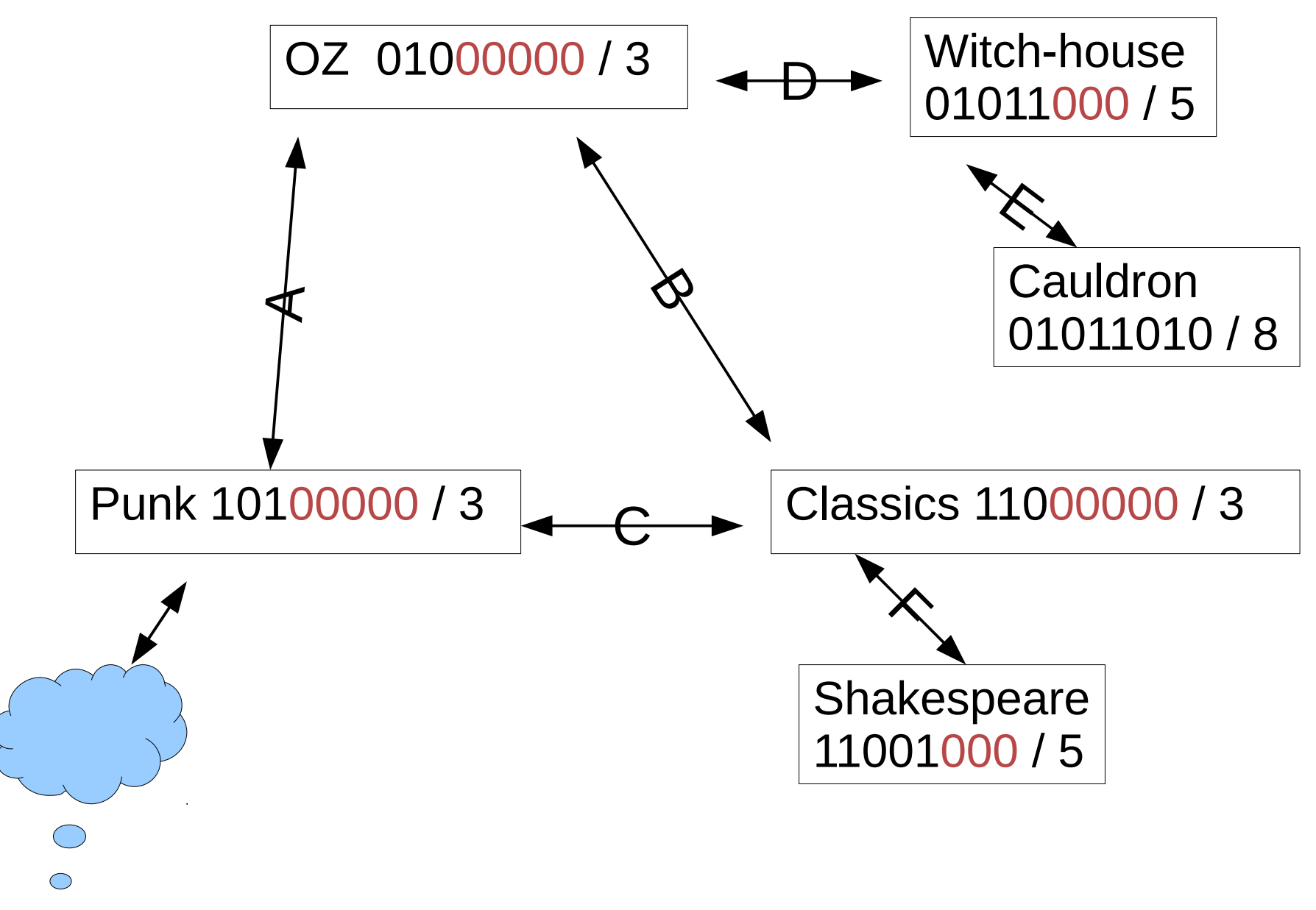

 $\circ$ 

# 8-bit net

- 01000000/3 OZ, is 01000001 through 01011110
- 11000000/3 Clas., is 11000001 through 11011110
- 10100000/3 Punk, is 10100001 through 10111110
- 01011000/5 Witch, is 01011001 through 01011110
- 11001000/5 Shake, is 11001001 through 11001110

# OZ's routing table

- Dest: 10100001/8 Link: A (Punk)
- Dest: 10100000/3 GW: 10100001 (Punk)
- Dest: 11000001/8 Link: B (Classics)
- Dest: 11000000/3 GW: 11000001 (Classics)
- Dest: 01011001/8 Link: D (W-house)
- Dest: 01011000/5 GW: 01011001 (W-house)
- Dest: 00000000/0 GW: 10100001 (Punk)

# Witch-house router, routing table

- Dest: 01011000/5 Link: E (Witch LAN)
- Dest: 01000001/8 Link: D (OZ)
- Dest: 00000000/0 GW: 01000001 (OZ)

# Cauldron routing table

- Dest: 01011000/5 Link: E (Witch LAN)
- Dest: 00000000/0 GW: 01011001 (W-router)

## Hexadecimal

- $\bullet$  0,1,2,3,4,5,6,7,8,9,A(10),B(11),C(12),D(13),E(14),F(15)
- $\cdot$  10,11,...19,1A,1B,1C,1D,1E,1F,20,21,22...F9, FA,FB,FC,FD,FE,FF...
- 4 bits per hex nibble  $2^4 = 16$ , 0000-1111
- Two hex nibbles is a byte,  $2 * 4 = 8$  bits
- Four hex nibbles is 16 bits
- Eight sets of 16 bits is 128

## IPV6 addresses and subnets

- 2001:4978:21b:2::1 2001:4978:021b:0002:0000:0000:0000:0001
- 2001:4978:21b::/48 2001:4978:021b:0000:0000:0000:0000:0000 2 <sup>48</sup> = 281,474,976,710,656 /48 networks
- 2001:4978:21b:2::/64 2001:4978:021b:0002:0000:0000:0000:0000  $2^{16}$  = 65,536 /64 networks per /48 network

## Goodbye dotted decimal submasks

- $\bullet$  /24 == 255.255.255.0 .e.g 192.168.0.0/ 255.255.255.0 192.168.0.1, 192.168.0.2,... 192.168.0.254
- $\bullet$  /29 == 255.255.255.? 11111000 == 248  $/29 == 255.255.255.248$ 208.81.1.72 / 255.255.255.248  $01001000 == 72$ 208.81.1.73, 208.81.1.74...208.81.1.78

# Basic Linux Configuration

- $\bullet$  # ip link set eth0 up
- # ip addr add 2001:4978:21b:2::4/64 dev eth0
- # route -A inet6 default gw  $2001:4978:21b:2:1$ (can be done with ip route as well)

# Debian /etc/network/interfaces static entry:

auto eth0 iface eth0 inet6 static address 2001:4978:21b:2::4 netmask 64 gateway 2001:4978:21b:2::1

# How to get everyone on the diet An over-simplified transition plan

- Telecoms
- Internet service consumers
- Internet service producers

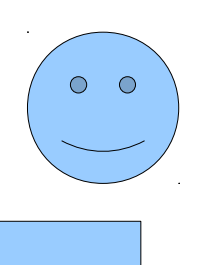

# Telecom offerings

- Real IPV4 address
- Private IPV4 address
- Real IPV6 addresses

# Only the service producers need to go dual stack

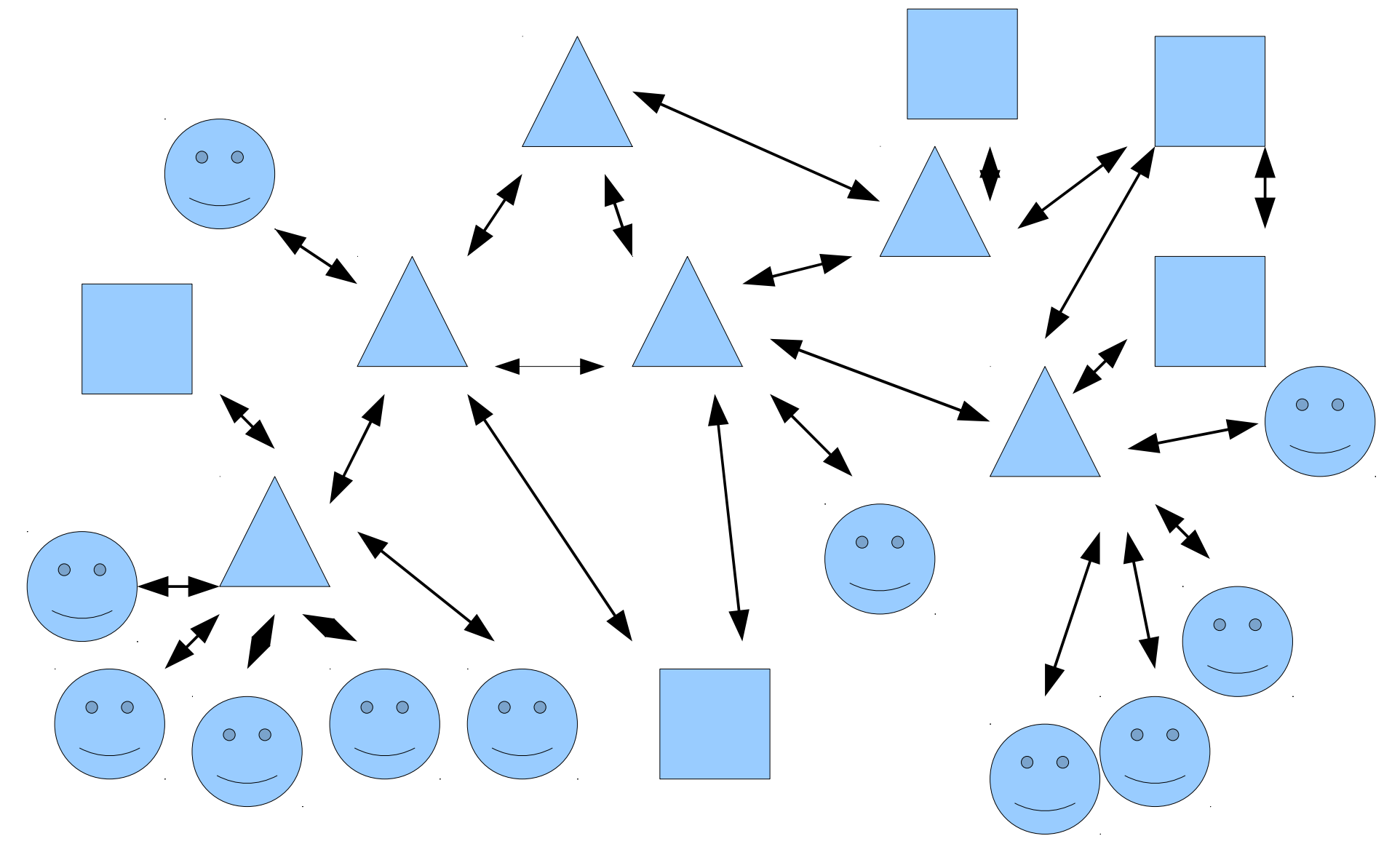

## /etc/radvd.conf

```
interface eth0
{
   AdvSendAdvert on;
    prefix 2001:4978:21b:2::/64
\{ };
    RDNSS 2001:4de0:1000:a4::2 {
    };
};
```
## Reverse DNS

## \$ dig -x 2001:4978:21b:2::1

;; QUESTION SECTION: ;1.0.0.0.0.0.0.0.0.0.0.0.0.0.0.0.2.0.0.0.b.1.2.0.8.7.9.4.1.0.0.2.ip6.arpa. IN PTR

;; ANSWER SECTION: 1.0.0.0.0.0.0.0.0.0.0.0.0.0.0.0.2.0.0.0.b.1.2.0.8.7.9.4.1.0.0.2.ip6.arpa. 3600 IN PTR ipv6.parit.ca.

## BIND Zone entry

## zone "b.1.2.0.8.7.9.4.1.0.0.2.ip6.arpa" { file "b.1.2.0.8.7.9.4.1.0.0.2.ip6.arpa.db"; type master; };

# b.1.2.0.8.7.9.4.1.0.0.2.ip6.arpa.db

; reverse allocations for 2001:4978:21b/48 \$ORIGIN b.1.2.0.8.7.9.4.1.0.0.2.ip6.arpa.

; for 2001:4978:21b:2::/64 1.0.0.0.0.0.0.0.0.0.0.0.0.0.0.0.2.0.0.0 PTR ipv6.parit.ca. 2.0.0.0.0.0.0.0.0.0.0.0.0.0.0.0.2.0.0.0 PTR yo.parit.ca. 3.0.0.0.0.0.0.0.0.0.0.0.0.0.0.0.2.0.0.0 PTR hi.parit.ca. .... 9.0.0.0.0.0.0.0.0.0.0.0.0.0.0.0.2.0.0.0 PTR go.parit.ca. 0.1.0.0.0.0.0.0.0.0.0.0.0.0.0.0.2.0.0.0 PTR ya.parit.ca. 1.1.0.0.0.0.0.0.0.0.0.0.0.0.0.0.2.0.0.0 PTR ah.parit.ca.

# \$ORIGIN keyword

; reverse allocations for 2001:4978:21b/48 \$ORIGIN b.1.2.0.8.7.9.4.1.0.0.2.ip6.arpa.

; for 2001:4978:21b:2::/64 \$ORIGIN 2.0.0.0

## \$ORIGIN 0.0.0.0.0.0.0.0.0.0.0.0.0.0

- 1.0 PTR ipv6.parit.ca.
- 2.0 PTR yo.parit.ca.
- 3.0 PTR hi.parit.ca.

....

- 9.0 PTR go.parit.ca.
- 0.1 PTR ya.parit.ca.
- 1.1 PTR ah.parit.ca.

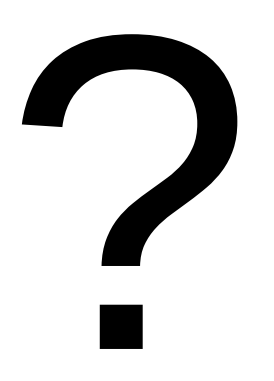

# Goodnight

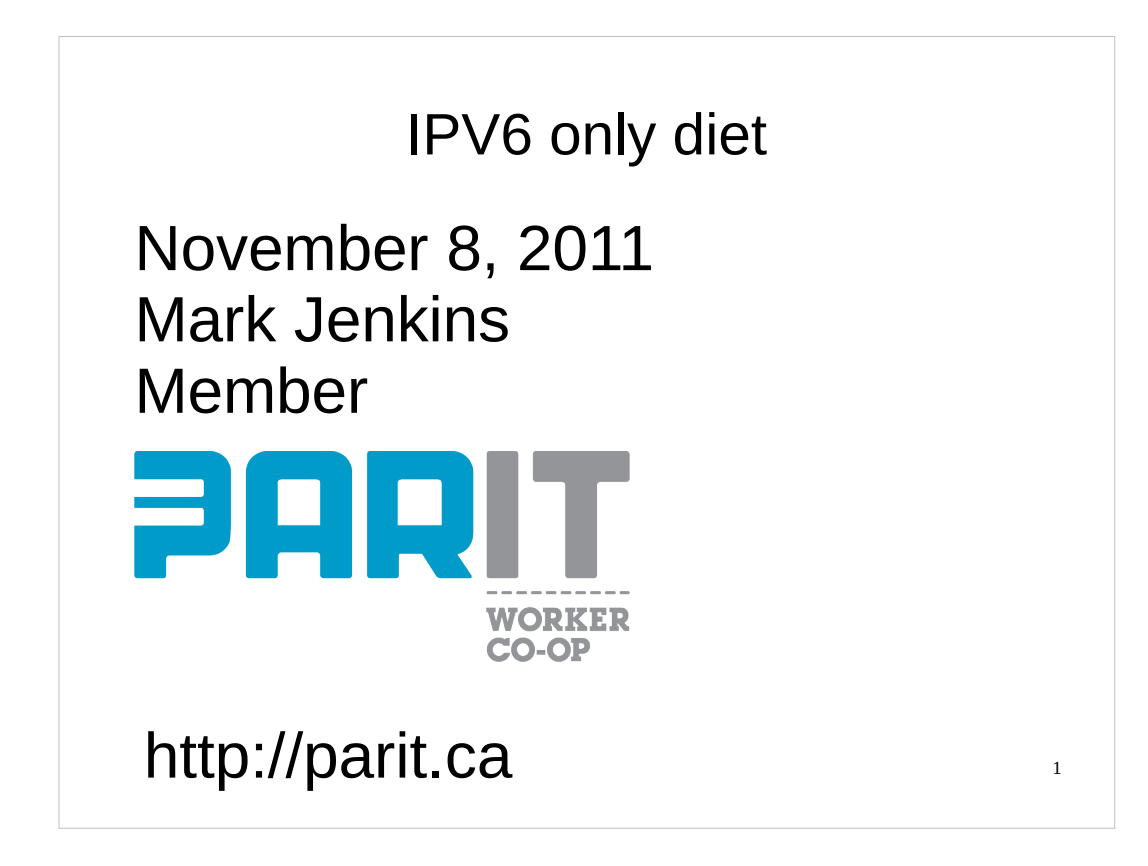

This work is licensed under the Creative Commons Attribution-Share Alike 2.5 Canada License. To view a copy of this licence, visit http://creativecommons.org/licenses/by-sa/2.5/ca/ or send a letter to Creative Commons, 171 Second Street, Suite 300, San Francisco, California 94105, USA.

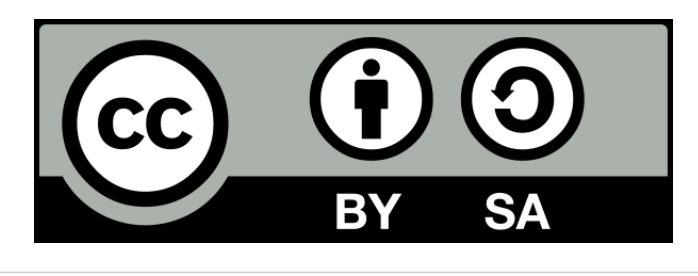

## IPV6 only diet

- Wireless essid: ipv6only
- Network: 2001:4978:21b:2::/64
- Gateway: 2001:4978:21b:2::1
- Nameserver: 2001:4de0:1000:a4::2 or 2001:4de0:1000:a3::2
- stateless address autoconfiguration
- Neighbor Discovery option Recursive DNS Server (RDNSS) rfc6106 (November 2010)

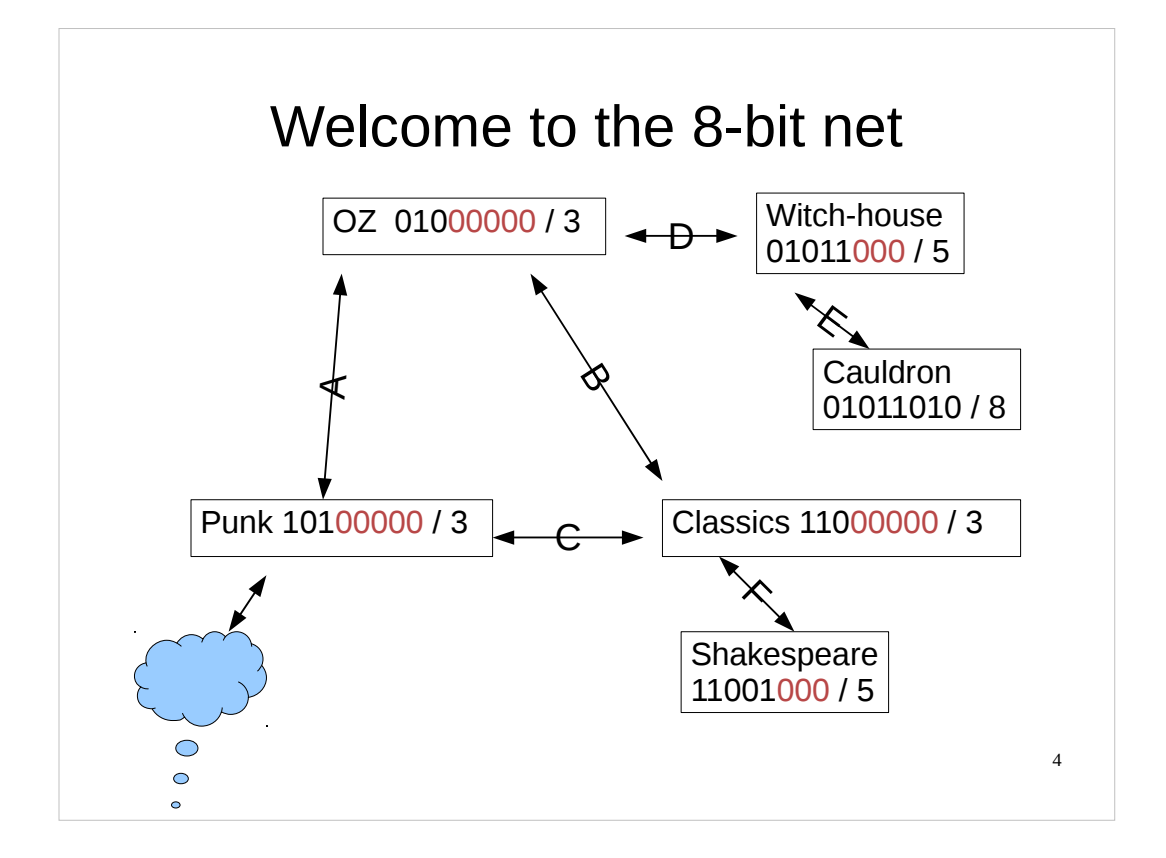

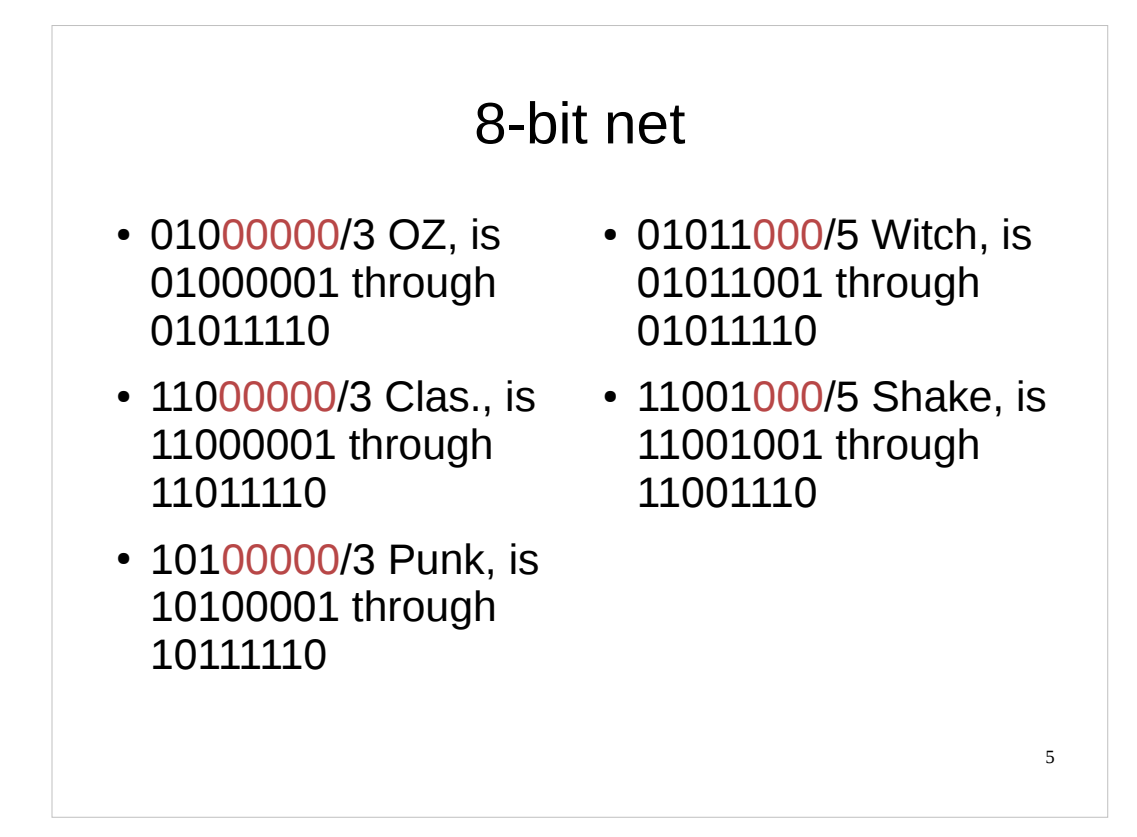

## OZ's routing table

- Dest: 10100001/8 Link: A (Punk)
- Dest: 10100000/3 GW: 10100001 (Punk)
- Dest: 11000001/8 Link: B (Classics)
- Dest: 11000000/3 GW: 11000001 (Classics)
- Dest: 01011001/8 Link: D (W-house)
- Dest: 01011000/5 GW: 01011001 (W-house)
- Dest: 00000000/0 GW: 10100001 (Punk)

## Witch-house router, routing table

- Dest: 01011000/5 Link: E (Witch LAN)
- Dest: 01000001/8 Link: D (OZ)
- Dest: 00000000/0 GW: 01000001 (OZ)

## Cauldron routing table

- Dest: 01011000/5 Link: E (Witch LAN)
- Dest: 00000000/0 GW: 01011001 (W-router)

## Hexadecimal

- $0,1,2,3,4,5,6,7,8,9,A(10),B(11),C(12),D(13),E(14),F(15)$
- $\cdot$  10,11,...19,1A,1B,1C,1D,1E,1F,20,21,22...F9, FA,FB,FC,FD,FE,FF...
- 4 bits per hex nibble  $2^4 = 16$ , 0000-1111
- Two hex nibbles is a byte,  $2 * 4 = 8$  bits
- Four hex nibbles is 16 bits
- Eight sets of 16 bits is 128

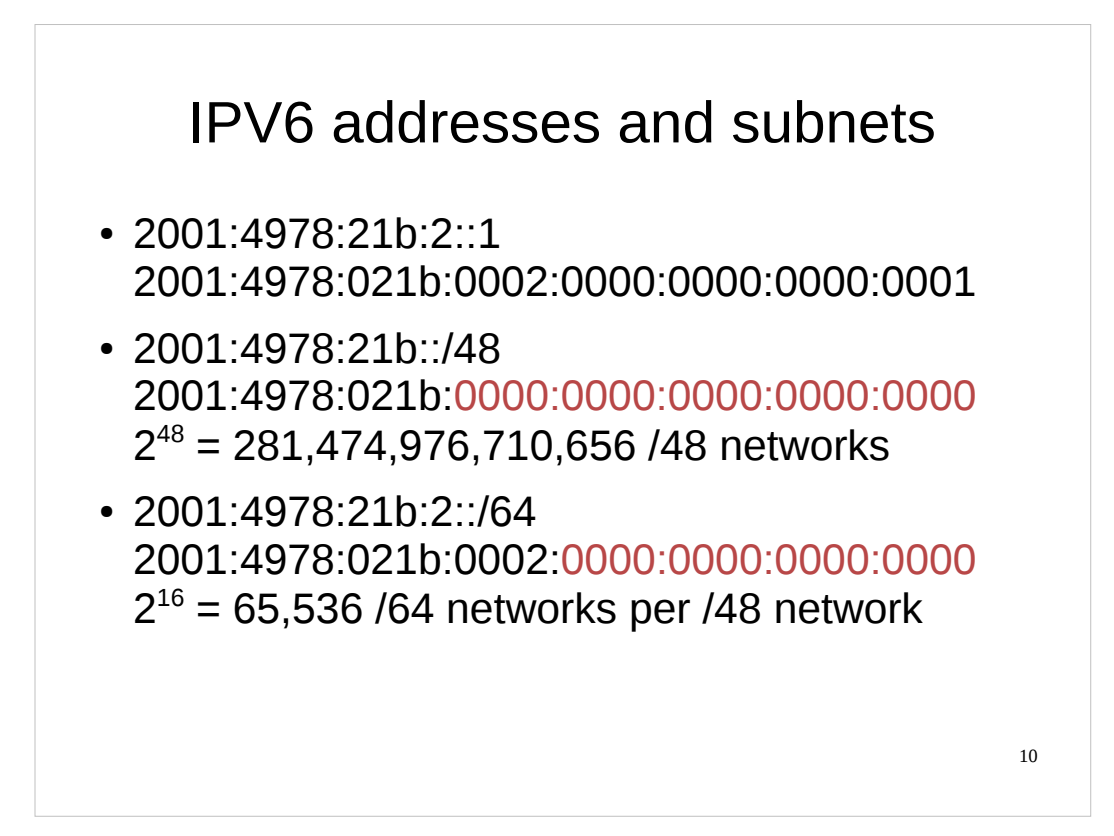

### Goodbye dotted decimal submasks

- $\cdot$  /24 == 255.255.255.0 .e.g 192.168.0.0/ 255.255.255.0 192.168.0.1, 192.168.0.2,... 192.168.0.254
- $\cdot$  /29 == 255.255.255.?  $11111000 == 248$ /29 == 255.255.255.248 208.81.1.72 / 255.255.255.248  $01001000 == 72$ 208.81.1.73, 208.81.1.74...208.81.1.78

## Basic Linux Configuration

- $\bullet$  # ip link set eth0 up
- $\cdot$  # ip addr add 2001:4978:21b:2::4/64 dev eth0
- # route -A inet6 default gw 2001:4978:21b:2::1 (can be done with ip route as well)

## Debian /etc/network/interfaces static entry:

auto eth0 iface eth0 inet6 static address 2001:4978:21b:2::4 netmask 64 gateway 2001:4978:21b:2::1

## How to get everyone on the diet An over-simplified transition plan

- Telecoms
- Internet service consumers
- Internet service producers

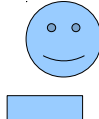

## Telecom offerings

- Real IPV4 address
- Private IPV4 address
- Real IPV6 addresses

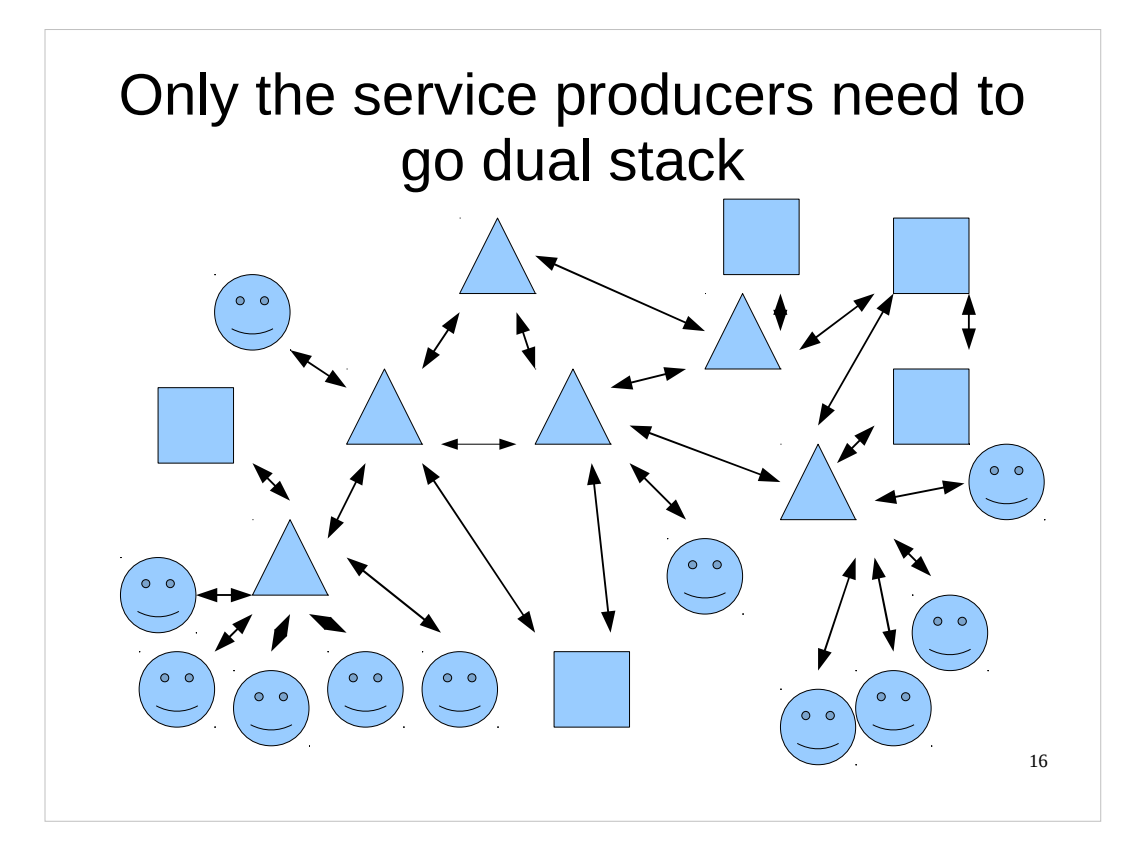

```
/etc/radvd.conf
interface eth0
{
    AdvSendAdvert on;
    prefix 2001:4978:21b:2::/64
    {
    };
    RDNSS 2001:4de0:1000:a4::2 {
    };
};
```
#### Reverse DNS

#### \$ dig -x 2001:4978:21b:2::1

;; QUESTION SECTION: ;1.0.0.0.0.0.0.0.0.0.0.0.0.0.0.0.2.0.0.0.b.1.2.0.8.7.9.4.1.0.0.2.ip6.arpa. IN PTR

;; ANSWER SECTION: 1.0.0.0.0.0.0.0.0.0.0.0.0.0.0.0.2.0.0.0.b.1.2.0.8.7.9.4.1.0.0.2.ip6.arpa. 3600 IN PTR ipv6.parit.ca.

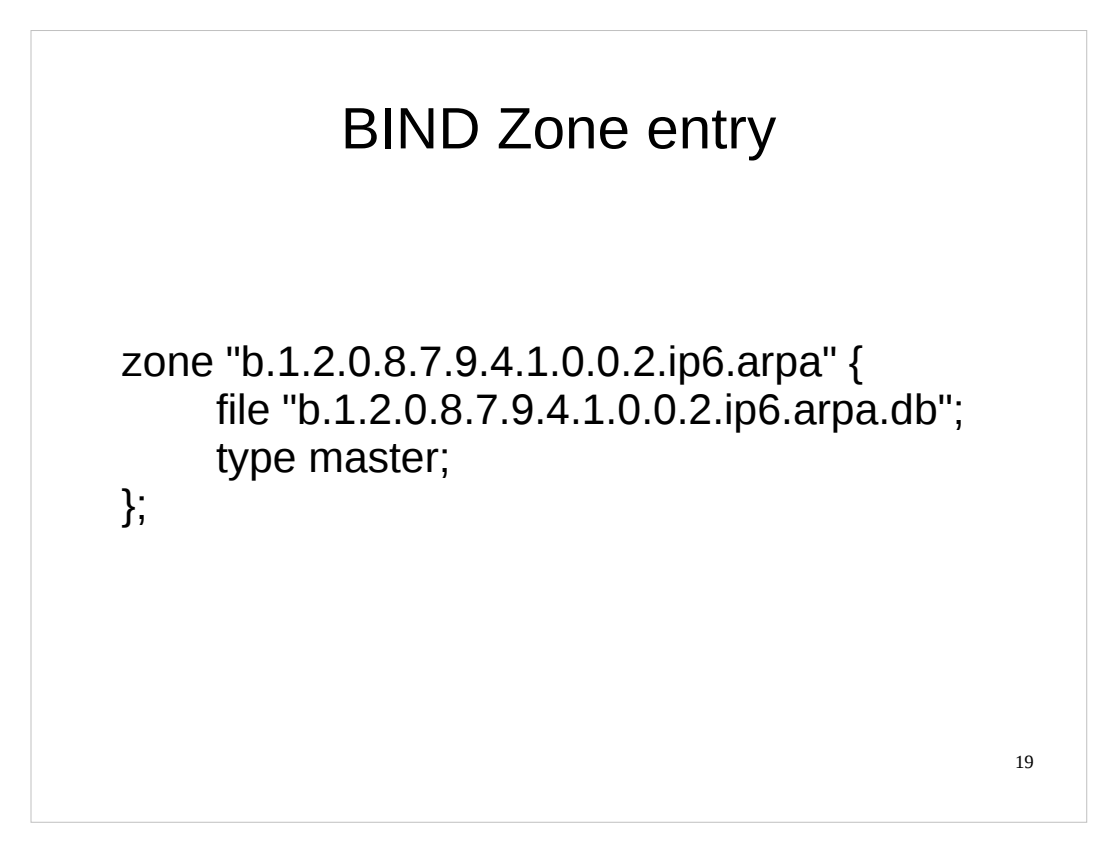

## b.1.2.0.8.7.9.4.1.0.0.2.ip6.arpa.db

; reverse allocations for 2001:4978:21b/48 \$ORIGIN b.1.2.0.8.7.9.4.1.0.0.2.ip6.arpa.

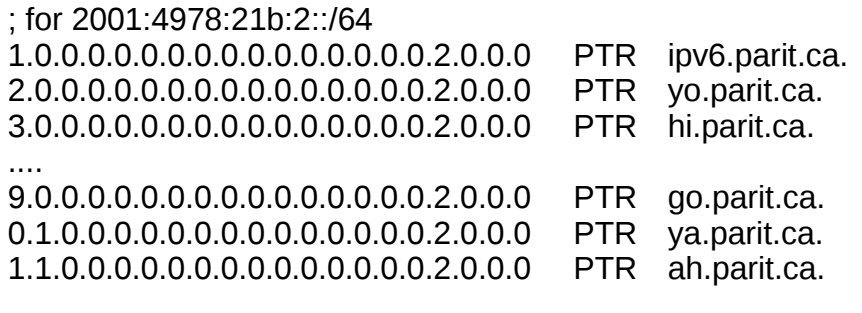

## \$ORIGIN keyword

; reverse allocations for 2001:4978:21b/48 \$ORIGIN b.1.2.0.8.7.9.4.1.0.0.2.ip6.arpa.

; for 2001:4978:21b:2::/64 \$ORIGIN 2.0.0.0

\$ORIGIN 0.0.0.0.0.0.0.0.0.0.0.0.0.0

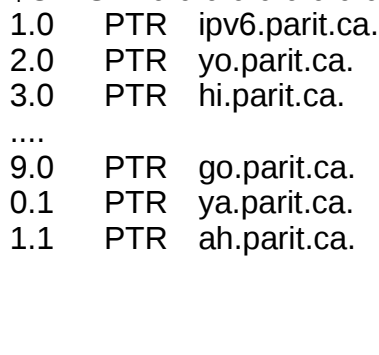

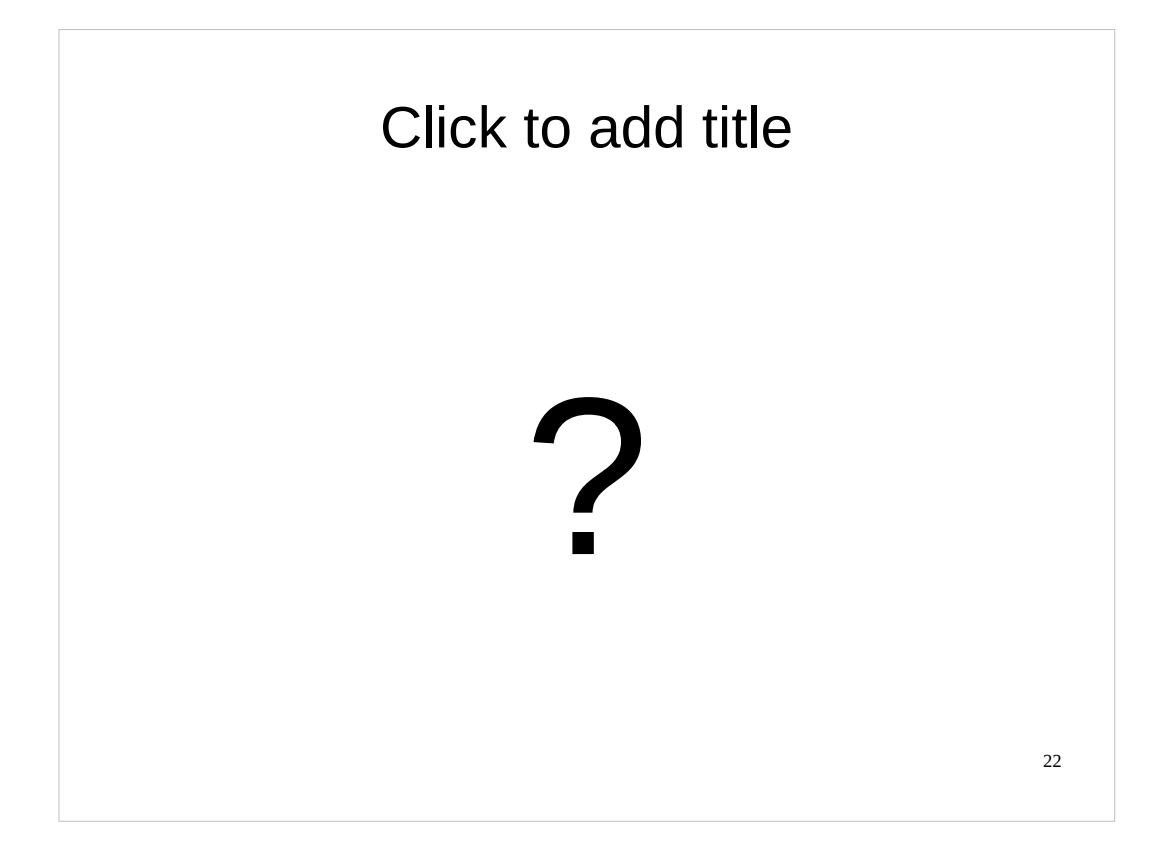

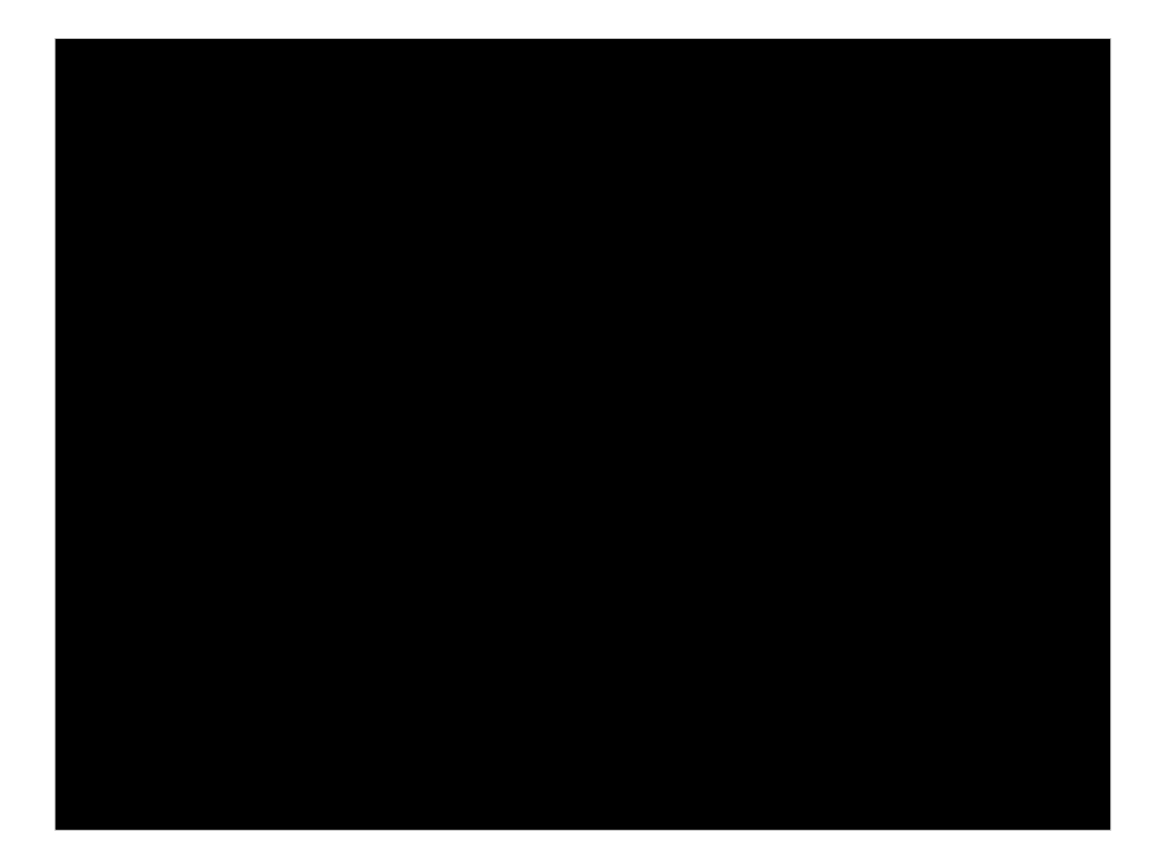